### JDY-30 SPP Bluetooth Module Instruction Manual

The JDY-30 Bluetooth module is designed to the Bluetooth protocol standard, operates in the 2.4GHz frequency band and supports fast data rate.

## **Product Features:**

- 1: Support Bluetooth SPP serial port protocol with UART interface
- 2: Built-in PCB antenna
- 3: Bluetooth Class 2 (30 feet or 10 m range)
- 4. Buetooth 2.1 protocol (note: the module itself reports Bluetooth version 3.0)
- 5: Data transfer rate is faster than BLE Bluetooth, can reach 10's of kbit/s data transfer rate

## **Specifications:**

Operating Voltage: 2.2 – 4.2V Operating Temperature: -40 - 85°C

Antenna: PCB Onboard Antenna
Current consumption: Operating mode 19mA
Sleep mode 40uA

| Pin      | Function | Description                                                 |  |
|----------|----------|-------------------------------------------------------------|--|
| 1        | UART-Tx  | Output from module, 3.3V CMOS level                         |  |
| 2        | UART-Rx  | Input to module, 3.3V CMOS level                            |  |
| 3 to 10  | N/C      |                                                             |  |
| 11       | Reset    |                                                             |  |
| 12       | Vcc      | 3.3V DC Power Supply                                        |  |
| 13       | GND      | Power Supply Return (Ground)                                |  |
| 14 to 20 | N/C      |                                                             |  |
| 21       | GND      | Power Supply Return (Ground)                                |  |
| 22       | GND      | Power Supply Return (Ground)                                |  |
| 23       | N/C      |                                                             |  |
| 24       | ADV      | LED output, flashes high during broadcast, steady high when |  |
|          |          | connected                                                   |  |
| 25       | STAT     | High when connected, Low when disconnected                  |  |
| 26 to 34 | N/C      |                                                             |  |

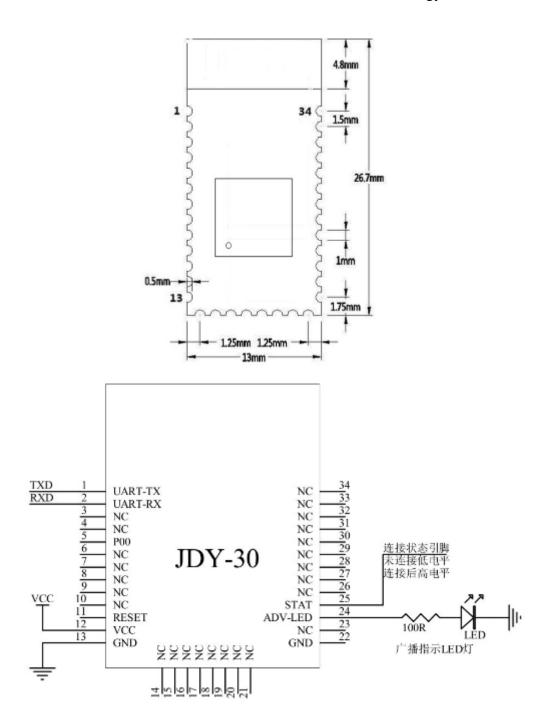

Using AT commands, user can communicate through the serial port and Bluetooth chip. Serial port uses Tx, Rx signal lines.

Baud rates supported include 1200, 2400, 4800, 9600, 14400, 19200, 38400, 57600, 115200, 230400, 460800, 921600, 1382400.

The default baud rate of the serial port is 9600Bauds.

AT commands are supported when the Bluetooth module is not associated. Once the Bluetooth module is associated with another device, the Bluetooth module automatically enters the transparent data transmission mode.

# JDY-30 Bluetooth Module Shenzhen Xintai Micro Technology Co., Ltd.

AT commands are case-sensitive and must be followed by carriage return and line feed characters: \r\n

| AT Commands                          |                         |                          |  |
|--------------------------------------|-------------------------|--------------------------|--|
| Command                              | Response                | Function                 |  |
| AT                                   | OK                      | Test command             |  |
| AT+RESET                             | OK                      | Module reset             |  |
| AT+VERSION                           | +VERSION= JDY-31-       | Read module version      |  |
|                                      | V1.2,Bluetooth          |                          |  |
|                                      | V3.0                    |                          |  |
| AT+VERSION <version></version>       | OK                      | Set module version       |  |
| AT+DEFAULT                           | OK                      | Reset module to factory  |  |
|                                      |                         | defaults                 |  |
| AT+LADDR                             | +LADDR=<br>A15A0202187A | Read MAC address         |  |
| AT+LADDR <mac_address></mac_address> | OK                      | Set MAC Address (note 1) |  |
| AT+NAME                              | +NAME= JDY-31-V1.2      | Read module name         |  |
| AT+NAME <name></name>                | OK                      | Set module name          |  |
| AT+PIN                               | +PIN=1234               | Read PIN                 |  |
| AT+PIN <pin></pin>                   | OK                      | Set PIN                  |  |
| AT+BAUD                              | +BAUD=[1:C]             | Read Baud Rate:          |  |
|                                      |                         | 1: 1200                  |  |
|                                      |                         | 2: 2400                  |  |
|                                      |                         | 3: 4800                  |  |
|                                      |                         | 4: 9600                  |  |
|                                      |                         | 5: 19200                 |  |
|                                      |                         | 6: 38400                 |  |
|                                      |                         | 7: 57600                 |  |
|                                      |                         | 8: 115200                |  |
|                                      |                         | 9: 230400                |  |
|                                      |                         | A: 460800                |  |
|                                      |                         | B: 921600                |  |
|                                      |                         | C: 1382400               |  |
| AT+BAUD[1:C]                         | OK                      | Set Baud Rate            |  |

## Note:

1) There is no good reason to change the MAC address. MAC addresses should be unique and changing it could cause two devices to have the same address which would make the modules unusable together.